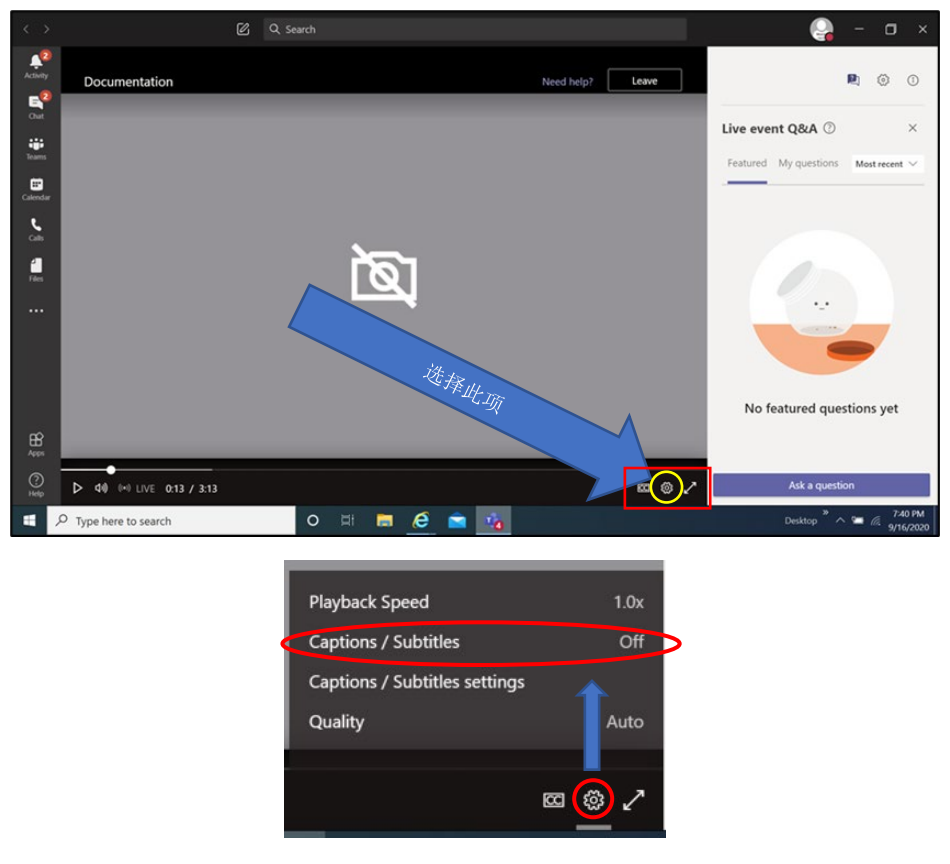

点击后将出现菜单–选择字幕(captions/ subtitles)

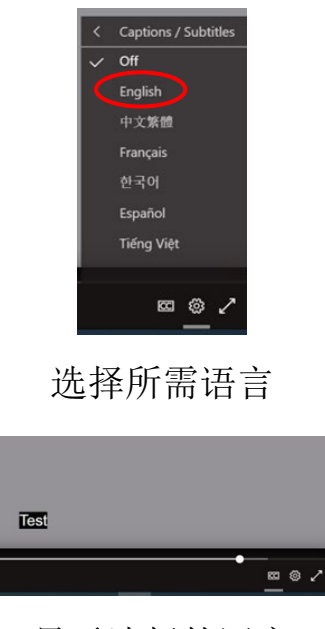

显示选择的语言

## 免责声明

本应用程序提供的翻译使用机械翻译技术。尽管这种翻译方法非常有效且字词翻译准确率较高,这并不意味着翻 译的内容 100%正确。影响因素包括所使用的话筒质量以及说话人有可能说得太快或声音太轻。